## **UNIX commands**

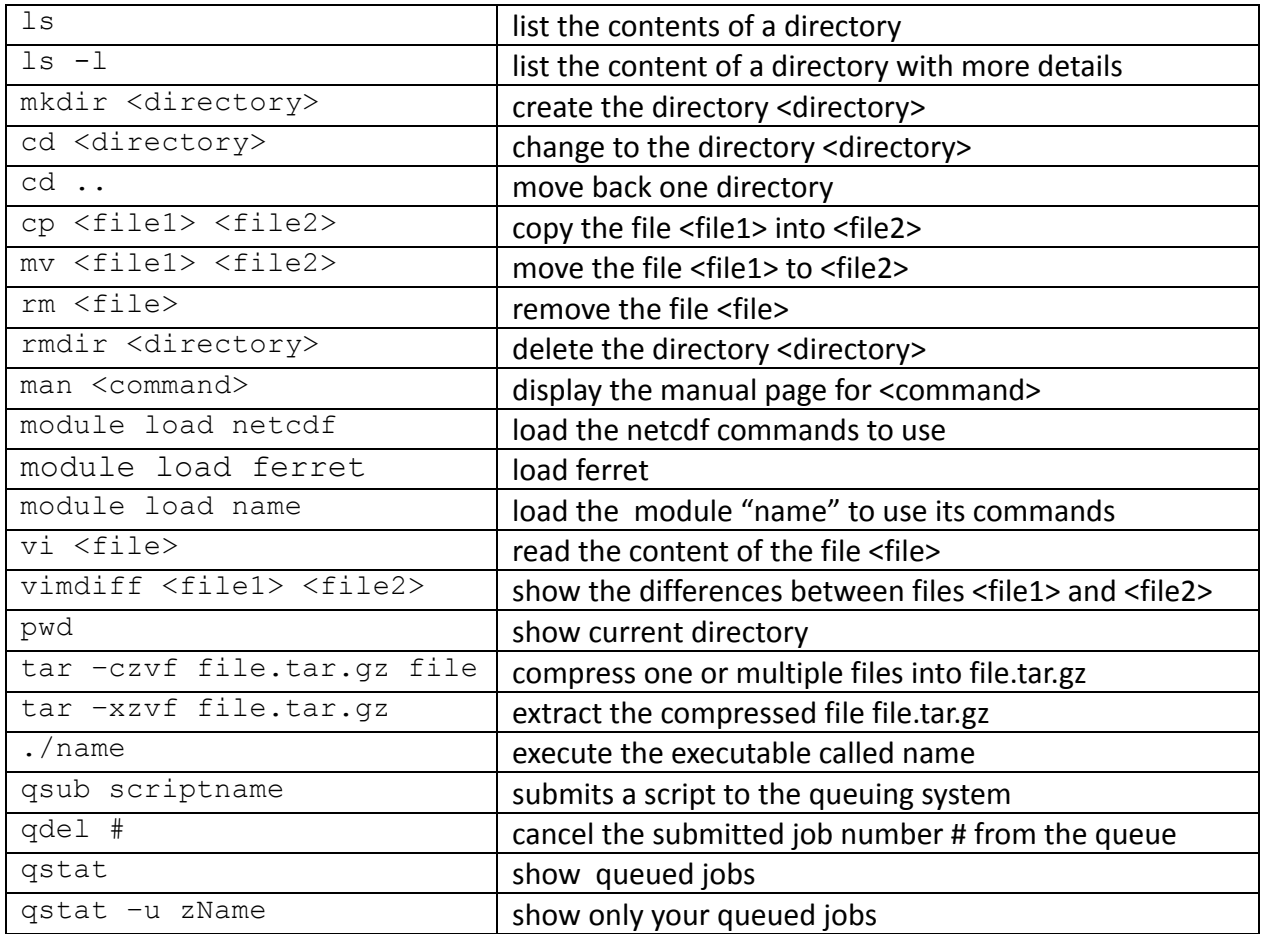

## Inside vi

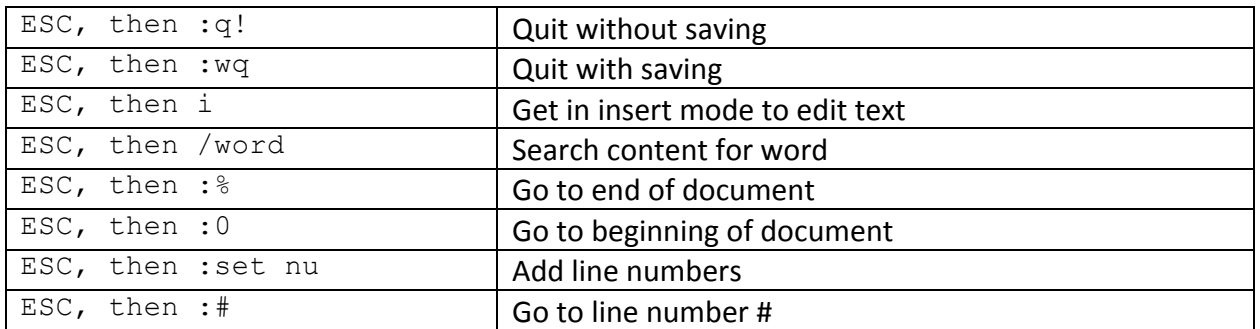

N.B.: If inside vimdiff, you have 2 files opened, so you need to quit vi twice.

## **Ferret commands**

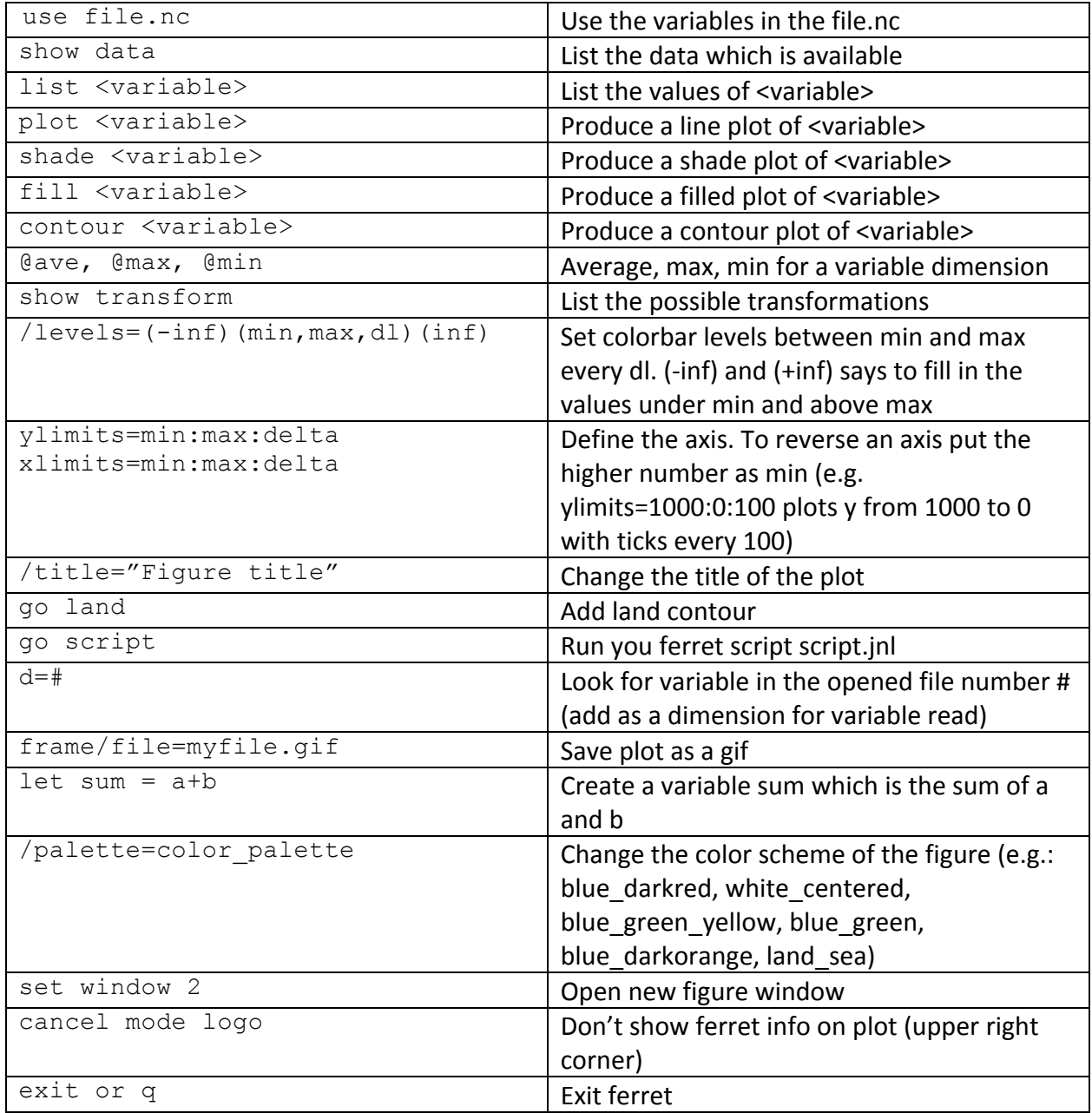

N.B.: When there is a / in front, you add after the plotting type and before the variable.

Example:

fill/YLIMITS=1000:0:100/LEVELS=(-inf)(-3,3,0.15)(inf)/palette=blue darkred/title= "Zonal wind velocity at 146.3W (m/s)" u[i=39,l=@ave] (one line)

This would produce a fill plot with the y axis from 1000 to 0 with ticks every 100, colour levels from -3 to 3 every 0.15, fill in to the lowest (highest) colours for the data under the minimum (above the maximum), change the colour palette for blue to red, change the title and define the variable to plot as u at index i=39 and the average of the I dimension.

## **Model outputs**

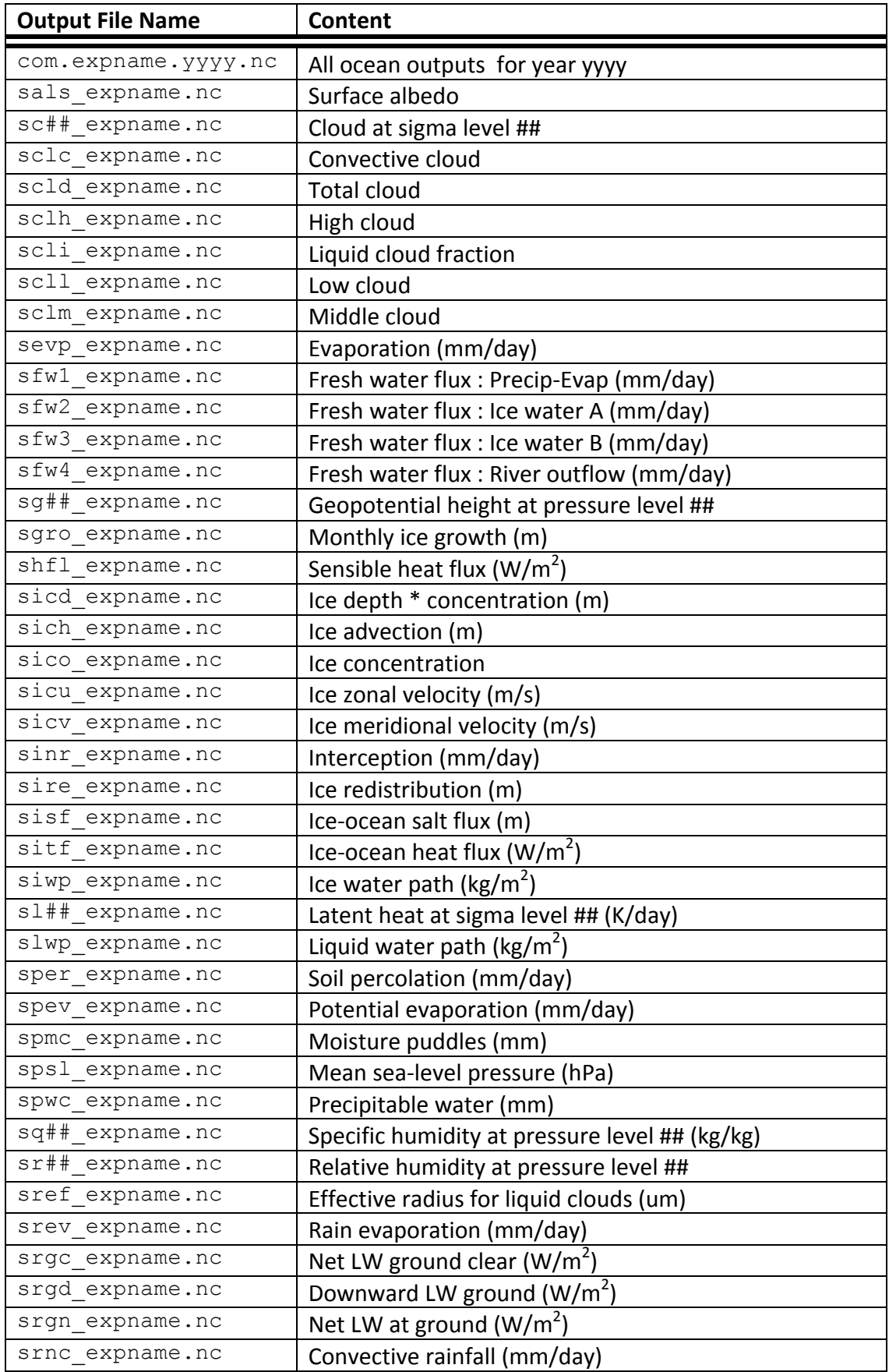

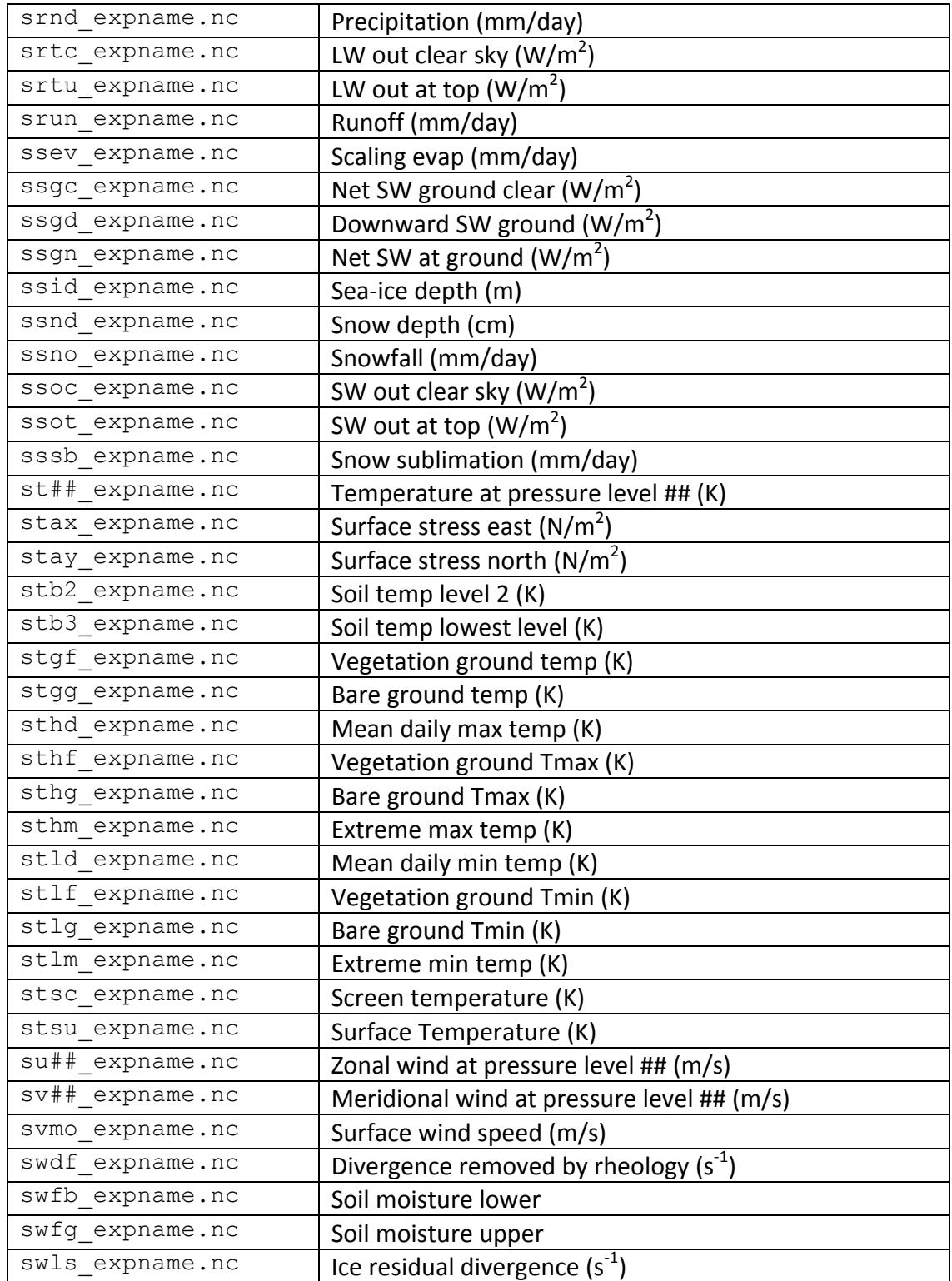

 $N.B.:$  LW = Long Wave  $SW = Short Wave$